# TAMUG Department Guidelines for Reserving Vessels under Student Vessel Use Program

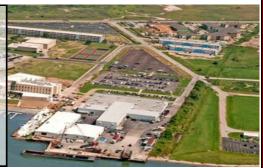

One exciting initiative of Texas A&M University at Galveston (TAMUG) is to ensure that every TAMUG student has the opportunity of at least three (3) open water experiences per year. These events can be part of a course during class time, or structured as a voluntary event outside of classroom instruction. Classroom water experiences are paid through Student Vessel Use fees and facilitated through the TAMUG Vessel Operations Office

Faculty are encouraged to use this program to enhance the learning environments for all TAMUG classroom courses. Please utilize the TAMUG vessel operations as much as possible in your classroom instruction.

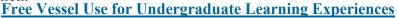

Non academic departments hosting student enhancement, scholastic, or leadership enrichment opportunities are also encouraged to use the Student Vessel Use Program.

This program is available for <u>undergraduates student</u> programs only

#### Types of Vessels Available

- **Trident** capacity 44 persons, restricted 25 miles from shore
- **Earl Milan** capacity 25 persons, restricted to 1 mile from shore, daylight, fair weather only
- **Bateau**, capacity 6 person, 21ft open flat boat, inland, day-light, fair weather only
- **Rockport**, capacity 6 person, 21ft open flat boat, inland, daylight, fair weather only
- **Big Daddy**, capacity 6 persons, 30 ft aft house cockpit stern, 25 miles from shore
- **Norsafe**, capacity 6 persons, 19ft fast rescue craft, inland, daylight, fair weather only

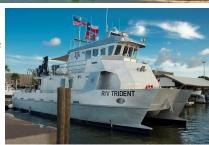

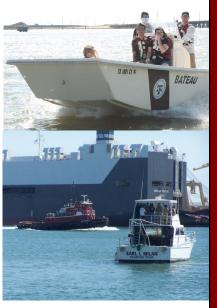

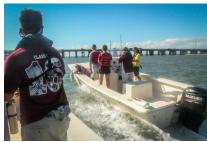

#### **How to get started?**

To check vessel schedule go to the following link click here

Follow the instruction on the page and log into schooldude. Once on the

schooldude site click the calendar tab, then click the drop down menu that says select organization, make sure it reads organization wide and click refresh calendar.

Once you have determined that the date and vessel you want is available click the following link

#### RESERVE VESSELS

Fill out the requestor information and read the directions on the request page. The submittal password is in the directions, the account code to use for these trips is 266300 Student Vessel Fee. If the screen asks for an organization account # enter 910832403. For questions about filling out the request form please call Morgan Mills at 409-740-4804

## **SOP**

## Visual Guide to Viewing Vessel Availability

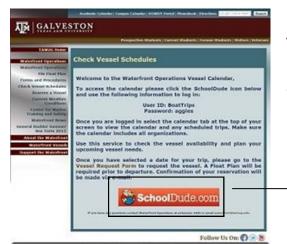

#### **Vessel Operations Website**

http://www.tamug.edu/VesselOperationsOffice/ Vessel Schedules.html

You can Select SchoolDude.com link from TAMUG's Vessel Operations website or go directly to SchoolDude.com via the web address below.

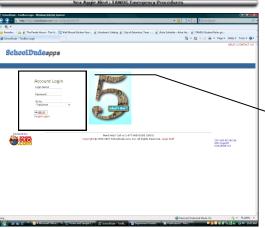

## SchoolDude.com web address td.schooldude.com

**User ID:** BoatTrips **Password:** aggies

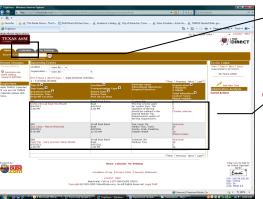

#### **Select the Calendar Tap at the top!!**

Warning: This is not the Calendar to look at

Warning: This is not the Calendar to look at yet1. Select dropdown box: Location

2. Select: **ORGANIZATION WIDE** 

3. Click: **refresh calendar** button at bottom

This is now the Calendar to look at for vessel availability!!

Once you have determined the date and vessel you want is available, click the following link to reserve your vessel:

<u>https://www.myschoolbuilding.com/</u> <u>myschoolbuilding/msbdefault.asp?frompage=/</u> myschoolbuilding/mytriprequestiframe.asp

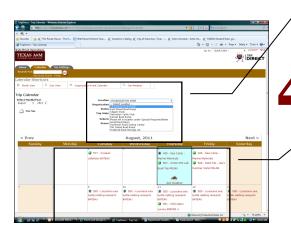

3

## **Visual Guide To Reserving TAMUG Vessels**

| Booking Details                                             |                                                                                                    |                                                          |                          |                |  |
|-------------------------------------------------------------|----------------------------------------------------------------------------------------------------|----------------------------------------------------------|--------------------------|----------------|--|
| ✓ Trip Name (i.e. MARB 200 3hr Harbor Tour)                 |                                                                                                    |                                                          |                          |                |  |
| ✓ Trip Destination (i.e. Galveston Harbor)                  |                                                                                                    |                                                          |                          |                |  |
| ✓ Location                                                  | THIS IS THE DEPAR                                                                                                    | RTURE LOCATION •                                         |                          |                |  |
| ✓ Organization                                              | Organization depa                                                                                                    | rtment (i.e. Sea Camp). If not list                      | ed, select other a       | nd indicate    |  |
|                                                             | One Way ® Roui                                                                                                    | nd Trip depatme                                          | nt in <i>Notes</i> field |                |  |
| Trip Package                                                | (i.e. Harbor Tour)                                                                                                    | ▼ View Trip Package                                      |                          |                |  |
| ☑ Departure Date                                            |                                                                                                    |                                                          | Return Date              |                |  |
| ▼ Trip Departure Time ▼ ▼ ▼ ▼ ▼ ▼ ▼ ▼ ▼ ▼ ▼ ▼ ▼ ▼ ▼ ▼ ▼ ▼ ▼ |                                                                                                    |                                                          | Trip Return Time         | <b>T T</b>     |  |
| ■ Budget Code Accou                                         | unt Code for <i>New S</i> i                                                                                                    | tudent Fee Programs is 266300<br>rovide TAMUG account nu | mber in the no           | otes section   |  |
| Transportation Type                                         | t fisted, piedse p                                                                                                    | TOVICE TAINTOG account na                                | inder in the ne          | nes section.   |  |
| Click on the transportation type b                          | elow that best suits y                                                                                                    | our needs:                                               |                          |                |  |
| OK Boat                                                     |                                                                                                    | SUV                                                      |                          |                |  |
| Trip Contact                                                | 100.000                                                                                                    | er autor                                                 |                          | 11.50          |  |
| Yes, the 'Booked By' requester in                           | formation is the sam                                                                                                    | e as the 'Trip Contact' information.                     |                          |                |  |
| First Name                                                  |                                                                                                    |                                                          | v                        | <b>T</b> Email |  |
|                                                             |                                                                                                    |                                                          |                          |                |  |
| Phone Pager                                                 |                                                                                                    |                                                          | <u>c</u>                 | ellular        |  |
|                                                             |                                                                                                    |                                                          |                          |                |  |
| Attendees                                                   |                                                                                                    |                                                          |                          |                |  |
| Faculty                                                     |                                                                                                    |                                                          | 70                       |                |  |
|                                                             | Name(s) of Faculty attending trip                                                                                                    |                                                          |                          |                |  |
|                                                             |                                                                                                    |                                                          |                          |                |  |
| Supervising Adults                                          |                                                                                                    |                                                          | <u></u>                  |                |  |
| Supervising results                                         | Name (s) of additi                                                                                                    |                                                          |                          |                |  |
|                                                             | persons and/visito                                                                                                    | ors                                                      | 20                       |                |  |
| — Number of students                                        |                                                                                                    |                                                          | Ø<br>Coet ner etudent    | DO NOT FILL    |  |
| ✓ Number of students                                        |                                                                                                    | Cost per student                                         |                          |                |  |
| Number of adults                                            |                                                                                                    | Cost per adult                                           | DO NOT FILL              |                |  |
| Total Attendees                                             |                                                                                                    |                                                          |                          |                |  |
| Notes                                                       |                                                                                                    |                                                          |                          |                |  |
| Educational Objective                                       | The expectations                                                                                                    | of this trin and organization if not                     | 2                        |                |  |
| X 200 100 000 000 000 000 000 000 000 000                   | The expectations of this trip and organization if not<br>already listed                                                                                                    |                                                          |                          |                |  |
|                                                             | x 4960 \$75000 € COUNTRO € COUNTRO COUNTRO COU |                                                          |                          |                |  |
| Special Needs and/or                                        |                                                                                                    |                                                          |                          |                |  |
| Trip Requirements                                           | indicate the Vesse                                                                                                    | l you are requesting                                     |                          |                |  |
|                                                             |                                                                                                    |                                                          |                          |                |  |
|                                                             | V                                                                                                    |                                                          | 4                        |                |  |

The submittal password is  $\underbrace{\textit{waterfront}}_{}$  then click submit.

## **SOP**

## Visual Guide to Reserving TAMUG Vessels

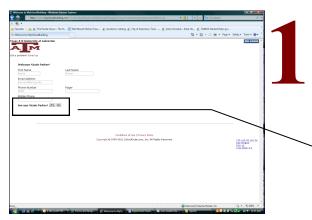

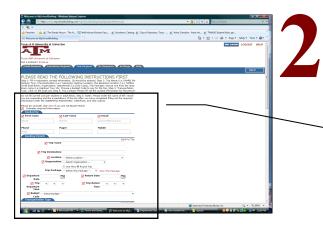

### **Fast Reminders**

Account Code For New Student Fee Programs is: 266300

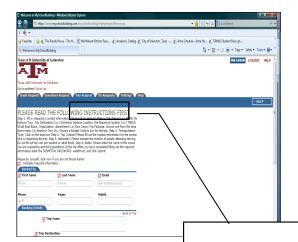

#### To Reserve a Vessel

https://www.myschoolbuilding.com/myschoolbuilding/ msbdefault.asp?frompage=/myschoolbuilding/ mytriprequestiframe.asp

The form should 'Auto fill' most fields for you, please follow directions

Select "Yes" is your Auto Fill is correct, if the name auto filled is not you please select "No" and follow directions.

**Section 1 (Booked By):** Fill in requestors contact information. (It should be Auto Filled already)

**Section 2 (Booking Details):** Trip Name:(i.e.) MARB 200 3hr Harbor Tour

Trip Destination:(i.e.) Galveston Harbor

Location: the departure location (i.e.) TAMUG Small Boat Basin

Organization: department (i.e.)Sea Camp,

Trip Package: choose one from the drop down menu

(i.e.)Harbour Tour 1hr

## Account Code For New Student Fee Programs is 266300

**Section 3 (Transportation Type):** Click on the boat icon, it will turn to an "OK" icon.

**Section 4 (Trip Contact):** Please fill out the contact information for the person who is requesting the trip.

**Section 5 (Attendees):** Please indicate the number of people attending the trip. <u>Do not fill out the cost per student or adult fields.</u>

#### **Section 6 (Notes):**

Educational objective: Please enter the name of the vessel you are requesting and the expectations of the trip.

Specials needs and request: Please indicated the vessel you are requesting

**Section 7 (Security):** SUBMITTAL PASSWORD is: waterfront, and click submit.

You WILL receive an email confirmation of each successful vessel booking.

If you did not receive a confirmation then no reservation has been made

#### **Managing your requests**

You can manage and review your vessel requests at the "My Requests" tab You can manage how you are notified of your vessel requests at the "Settings" tab

## FOR DEPARTMENT HEAD ONLY

Every trip will have to be approved by the department of the organization before it goes to Morgan Mills for the final approval. To approve a trip requested by your department, please check your email.

### Your approval requested - TripDirect (Trip:4613 - testing 3)

SchoolDude Message Center < message.center@smtp.schooldude.com>

Extra line breaks in this message were removed.

Sent: Thu 8/11/2016 12:07 PM

To: Yan Chen

(Please do not reply to this message. It is a system generated message to notify you of a new trip request.)

The below trip request requires your review and/or approval.

Trip ID: 4613

Trip Name: testing 3 Trip Destination: na

Departure Date/Time: Aug 13 2016 1:30PM Return Date/Time:

Status: Submitted

Organization: Vessel Maintenance

Location: Small Boat Basin
Participant Drop Off Location:
Participant Pick Up Location:
Booked By: Blumrick, Andrew
Contact Name: Blumrick, Andrew

Contact Email:

Contact Phone

https://urldefense.proofpoint.cu=https-3a\_app20.schooldudecom\_tools\_framework\_pagecolaspx-3facctnum-3d910832403-pageid-3dtriprequest-26mode-13&d=bqifag&c=dsjrkwq0--jw-ywj7tqpeeyu&r=cb-menl5hvrxvldiwgljlekkdc0&m=rj9\_kz1w5uxcyt\_zgwaafspg&s=q8ohj5h00p9rbjrwufjdhs\_qcqo&e

Click to follow link

Click URL to approve/review: <a href="https://urldefense.proofpoint.com/v2/urldefense.proofpoint.com/v2

You will receive an email that looks something like this:

Follow the instructions in the email; it tells you to click on the link to approve/review.

Once you click on the link and are logged in, you will be directed to a webpage similar to this:

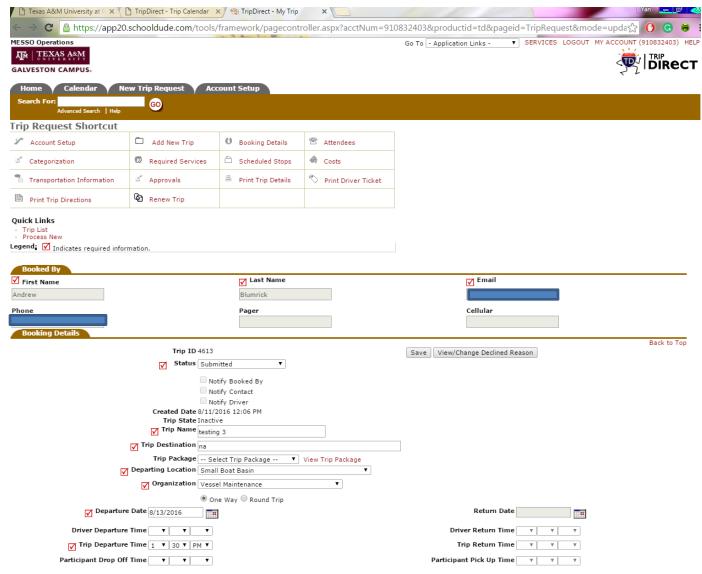

Please review the trip and approve or decline. If approved, Morgan Mills will receive an email stating that you have approved of the trip and he can move forward with final approval.

To approve the trip, see below example:

Return Date

✓ Organization Vessel Maintenance

☐ Denarture Date 0/12/2016

One Way Round Trip

In the drop down box, select approve. Then click save.

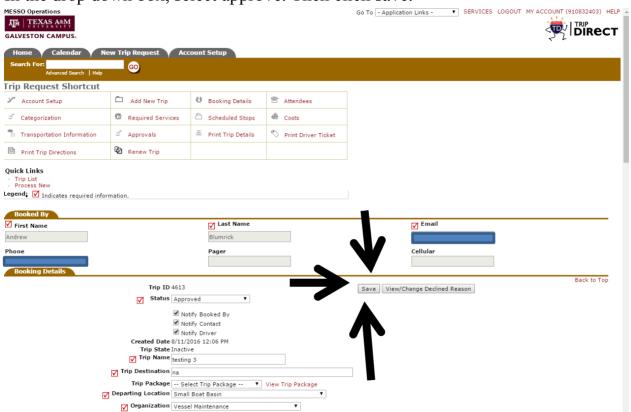

## **FAQ**

## On Using Vessels for through the Student Vessel Program

#### **Vessel Operations Frequently Asked Questions:**

Do they have to wear special shoes or any other clothing restrictions?

Yes. Closed toed shoes are required when aboard a TAMUG vessel. Otherwise, work appropriate clothing required while conducting operations

What kinds of equipment or facilities (for people or science) are on board?

The Earl Milan provides: microscope with monitor, Secchi Disk, Bottom grab, Seive, 5 Gallon buckets, cool-er, otter trawl, and marine head. The Trident has no supplies on it as of 06/01/2015 it has a marine head and air conditioned main salon

What kinds of samples can we get?

That would have to be dependent on the equipment you have to gather samples

Is there refrigeration or can we bring ice chests for samples?

There is refrigeration on the Milan, suggest you bring ice chests for transport

Can we bring computer(s) and get internet access?

Computers yes, Internet access no. Would recommend a laptop and air card

Can you supply us with maps that tell us what we are looking at, or should we just plan to use Google, etc? We will look into this on a case by case basis

Are there any tables or other flat surfaces where people could look at charts/maps or write in their journals? Yes on the Earl Milan and Trident there are flat surfaces for writing and charting.

Will these boats have gps and be able to send/print a record of where we go? GPS yes, printable no

How many people can I take with me?

The Earl Milan can take a group of up to 25 people. The Trident will be able to carry 48. All other vessels are limited to the capacity of the boat or 6 persons plus operator, whichever is less.

Can I come back after dark?

The Trident is capable of working at night. All other vessels should refrain from working at night

How do I reserve a vessel?

MEESO webpage, check vsl schedules, etc...

Are there any charges at all to the department for vessel use? Each department is allocated a set number of hours per fiscal year as approved by vessel operations advisory committee. All vessel usage in addition to these hours will be recharged at the published rates.

Can we bring guests?

Guests are required to sign Liability Waiver.

## **FAQ**

## On Using Vessels for through the Student Vessel Program

#### **Vessel Operations Frequently Asked Questions continued:**

Can I reserve multiple vessels?

Yes, provided there are operators available for all vessels. The Trident and The Earl Milan both require USCG Licensed Captains. The open flat boats require a TAMUG operator certification and can go out simultaneously, as long as we have operators available.

If departments have faculty or students who have a boating license can they drive TAMUG boats for the class?

If they are USCG Licensed and checked out on the vessels yes they can drive them. If they are TAMUG operator certified and checked out on the vessels then yes they can drive them.

If departments contract through outside provider (example: Artist's Boat) to kayak the class onto the water ~ can they launch from the TAMUG boat basin?

Yes with prior permission and they must still file a float plan.

Are life jackets required?

On the larger Coast Guard inspected vessel(s) lifejackets are not required to be worn, unless working with equipment over the side of the vessel, or directed by the captain. On all other vessels lifejackets must be worn at all times.

Can I travel to a site, dock, and have people spend night in hotel or camping on shore, then return the next day?

Yes, but depends on site, MESSO is not responsible for accommodations, crew will need to be accommodated as well.

How is food and drink handled? Departments must bring your own. For 10hr trips on the Trident box meals and beverages can be provided for an additional charge.

Basic Idea of Popular Float Plans Departments have used:

Go to Sea Wolf Park and back with some brief stops along the way

2 hrs depending on stops

Go all the way around Pelican Island, again with some brief stops along the way

3hrs both boats

Go to Texas City and view the chemical plants, staying on this side of the dike

3hrs with Trident

Go to the mouth of Dickinson Bayou or closer if you can, to one of the power plant cooling canals 4-5hrs with Trident

Go to Bayport and into the Bayport ship channel

7-9hrs with Trident (May need fuel surcharge, at that distance and speed fuel for one trip would be around \$1,500.00)

# TAMUG Department Guidelines for Reserving Vessels under Student Vessel Use Fee

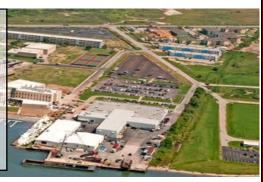

# **Got Questions? Please Contact**

Texas A&M University at Galveston

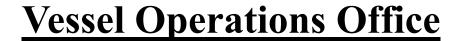

Phone: 409-740-4804 millsm@tamug.edu
Vessel Operations Office

P.O.Box 1675 Galveston, TX 77553-1675

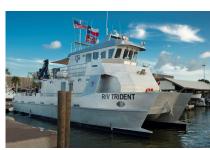

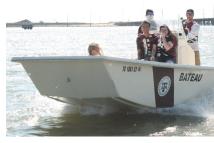

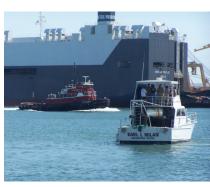

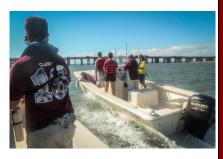